**Adobe Photoshop 2022 (Version 23.0) [Updated]**

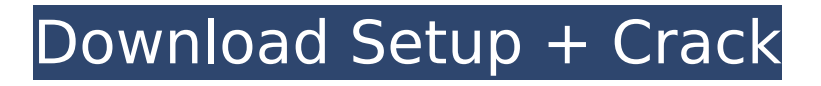

## **Adobe Photoshop 2022 (Version 23.0) Crack+ With Key [Win/Mac] [March-2022]**

The world of computer graphics is slowly changing and evolving. You can check out some helpful tools for Web and video graphics at this book's companion site at www.McGuireWoods.com. Using Lightroom Lightroom is a program that has risen in popularity over the years and has been used in a similar fashion to Photoshop in terms of professional work. Lightroom is considered a program for professionals or advanced photographers who want to process and manage their entire library of images. This version of Lightroom is actually a part of Adobe's overall video and graphics suite, but it also has a module for photographers who wish to have a program to manage their library of images. You can import images into Lightroom from any of a number of locations, including Flickr and Facebook. Some of the features that are included in the Lightroom program are: Handling and sharing. You can organize your images in a library and then share those images via CD or DVD or online with a myriad of applications. Retouching tools. There are lots of options for retouching within Lightroom, including a number of healing and makeup tools. Easy search and tagging. Images can be tagged easily with basic keywords. Search tools allow for easy access to large libraries of images. Automatic inclusion of keywords. If you select a file, it will automatically be tagged with the appropriate keyword. Publishing and online sharing. You can publish your work to multiple online portfolios and galleries, and it also integrates with the online image storage and sharing programs such as Flickr and Facebook. Versatility in handling. You can use Lightroom to develop a series of images and then easily switch back and forth between them in the same project. Editing. You can easily remove unwanted elements within a file (for example, a reflection from a window) or convert to black and white. Lightroom and Photoshop are the basis for creating photo books. If you want to use Lightroom for a more casual use, check out its tutorials available for the iOS operating system at Programming Your Professional Workflow As you spend more time in the field and share your work with others, your opportunities for finding faults increase. Whether you are discovering new ways to approach specific issues or just getting a better feel for your subjects, you'll need a solid workflow and a process for taking and editing your images. Some photographers find that having a

### **Adobe Photoshop 2022 (Version 23.0) Crack+ Keygen [Mac/Win]**

## **[Latest-2022]**

Powershot is an alternative to Lightroom for working with RAW files. It is a RAW image editing software. Adobe Photoshop Lightroom is a software that is a bit more focused on catalog management for photographers. Pixlr-o-matic is a free online image editor for people who like to create their own memes and other forms of digital image creation. GIMP is a free and open-source image editor which is built on GNOME and GTK+ libraries. It is considered an alternative to Photoshop. Corel Paint Shop Pro is a painting software application designed to be as simple to use as possible. Unlike Photoshop, Paint Shop Pro doesn't try to be a graphics editor. However, it still has many of the features of the professional version of Photoshop. Paint.net is an online painting software which is based on the concept of a painting palette. It is an online tool for casual and amateur artists. Pixar Drawing is an online drawing software that offers the same features as Photoshop and CorelDraw. The app is for children and professional artists to use. According to its app store description, Photoshop Touch is a "Photoshop for the mobile age." It is an app with the same features as Photoshop but designed for mobile devices. Picasa is Google's photo upload and management service that's been around since 2005. Gimagick is an open-source digital image manipulation library. It is used by the programs that are included with the GIMP image editor. Some newer brands, such as Google Cloud Photo, use online services to store images. Here are some more online options for buying and sharing. Brainstorm your idea, then find a market or audience for it and start your project.Gastrointestinal symptoms: role of concomitant use of nonsteroidal anti-inflammatory drugs and diagnosis of Helicobacter pylori infection. Nonsteroidal anti-inflammatory drugs (NSAIDs) are thought to trigger or exacerbate gastrointestinal symptoms in patients with Helicobacter pylori infection. The aim of this study was to define the frequency of nonerosive chronic gastritis in NSAID users, the role of H. pylori infection in these patients and the possible effect of an H. pylori eradication in these patients. One hundred five consecutive new outpatients referred to the Internal Medicine Unit of Hospital Universitario Fundación Al 388ed7b0c7

# **Adobe Photoshop 2022 (Version 23.0) With Full Keygen Free Download**

public class Substitution { private Map substitutions; public Substitution(Map substitutions) { this.substitutions = substitutions; } public String getSubstitution(String key) { return substitutions.get(key); } public void setSubstitution(String key, String value) { substitutions.put(key, value); } } Q: как сделать автоматический вход в базу данных? проблема такова, есть сайт на php с базой данных. Как сделать так что бы при клике на что-то подключение к базе данных через специальную версию jquery после ответа базы данных появилась подключение к базе данных но уже автоматически. Что-то вроде системного входа в систему. A: Есть вот что

### **What's New In?**

Using Image Editing Applications When you're doing any editing in Photoshop, you must save the changes in your image file before making other changes. In this section, I show you how to save files in the most common file formats, and how to create PDFs.